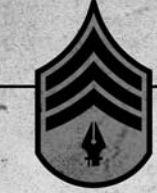

# **VEKTORY: ZÁKLADNÍ VÝCVIK**

# KAPITOLA 5

# Podrobné prohlížení tvarů

Je načase převést vaši upravenou kresbu z analogové sféry do digitální. Abyste to udělali naprosto přesně, musíte vědět, kam přesně umístit své kotevní body, tak aby přesně zformovaly požadované cesty a daly vzniknout výsledným vektorovým tvarům.

Trávit spoustu času kreslením a vylepšováním tvarů ve vaší kresbě na papíře je k ničemu, pokud je pak nebudete schopní převést dobře do digitální podoby. Špatné umísťování bodů vás ve fázi vytváření ilustrace uprostřed tvůrčího procesu připraví o spoustu času, a vy tak nakonec skončíte s nepřesnými vektorovými výsledky.

Nemohu dostatečně zdůraznit důležitost správného umístění kotevních bodů. Je naprosto nezbytné, abyste se uměli podívat na jakýkoli nakreslený nebo jinak vytvořený tvar a hned věděli, jak přesně bod po bodu postupovat, abyste ho dokázali vytvořit. V této kapitole vám ukážu, jak začít proces budování; v 6. kapitole vám pak ukážu, jak tento proces dokončit.

# **Metoda hodinového strojku**

Čím jednodušší daný tvar je, tím snáze lze určit, kam umístit kotevní body. Pokud ale tvary, z nichž se vaše kresba skládá, začnou být složitější, tak snadné už to být nemusí.

Abych vám při studiu vašich tvarů pomohl, vytvořil jsem "Metodu hodinového strojku" (MHS). Jedná se o jednoduchý způsob, jak se podívat na libovolný tvar a vědět, kam přesně umístit jednotlivé body. V podstatě si stačí ve své mysli představit ciferník od hodinek, otočit ho podle potřeby, tak aby jeho orientace odpovídala orientaci tvarů ve vaší kresbě, a použít ho jako vodítko.

Když jste se původně učili používat kreslicí program jako Adobe Illustrator, nikdo vás s největší pravděpodobností neučil, kam při vytváření vašich vektorových tvarů umísťovat jednotlivé kotevní body. Většinou se klade důraz jen na samotné nástroje, které k vytváření vektorové grafiky používáte, a nikoli na tvůrčí proces, který tyto nástroje využívá.

Časem, a metodou pokusů a omylů, si mnozí vytrénují své dovednosti natolik, aby to zvládali. Většina ale s vytvářením dokonalých vektorových tvarů pořád bojuje. Příčina těchto obtíží spočívá v tom, že tito designéři nevědí, kam přesně umístit jednotlivé kotevní body, které tvoří návrh, jejž chcete vytvořit.

To platilo i o mně. A teprve když jsem začal vyučovat digitální ilustraci pro pokročilé na místní vysoké škole, vymyslel jsem logickou metodu, kterou jsem mohl vyložit svým studentům a odhalit jim tajemství procesu umísťování kotevních bodů. Díky Metodě hodinového strojku už nemusíte na všechno složitě přicházet postupně v průběhu několika let.

Nejjednodušším znározněním MHS je kruh. Chcete-li vytvořit kruh, musíte kotevní body umístit na pozice 12., 3., 6. a 9. hodiny (OBRÁZEK 5.1). Složitější tvary, které obsahují jak vyduté, tak i vypouklé křivky, nemusí pokaždé nezbytně obsahovat všechny čtyři body, ale o tom si povíme až za chvíli.

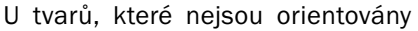

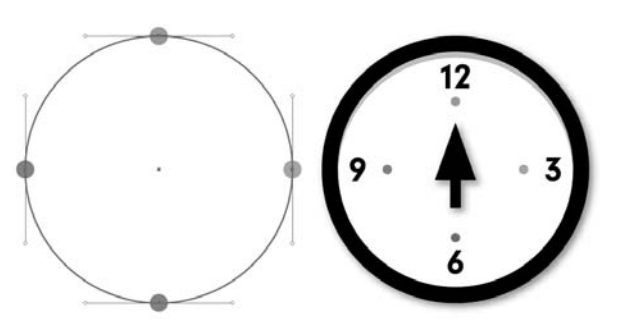

přímo v kolmém směru, můžete ciferník hodin natočit, aby lépe odpovídal orientaci tvarů. Na OBRÁZKU 5.2 je vidět nejen to, jak funguje toto natočení, ale i to, jak snadno se dá umístění kotevních bodů přizpůsobit dané situaci a vašim preferencím. Kotevní bod na 9 hodinách (zvýrazněný nalevo modře) může stejně tak pro někoho jiného být bodem na 12 hodinách (zvýrazněný napravo zeleně), pokud si místo toho hodiny ve své mysli otočíme o 90 stupňů. Pozice hlavního bodu neboli PHB je v obou případech díky MHS správná. (Více o PHB za chvilku.) Všechno závisí na tom, jak si to dokážete představit ve své mysli.

OBRÁZEK 5.1: Nalevo vidíte vektorový tvar kruhu; všimněte si, jak odpovídá ukazatelům času v hodinách na pravé straně. Záměrně jsem v hodinách MHS i ve vektorovém kruhu použil čtyři různé barvy, abyste viděli, jak to zde i na následujících ilustracích spolu souvisí.

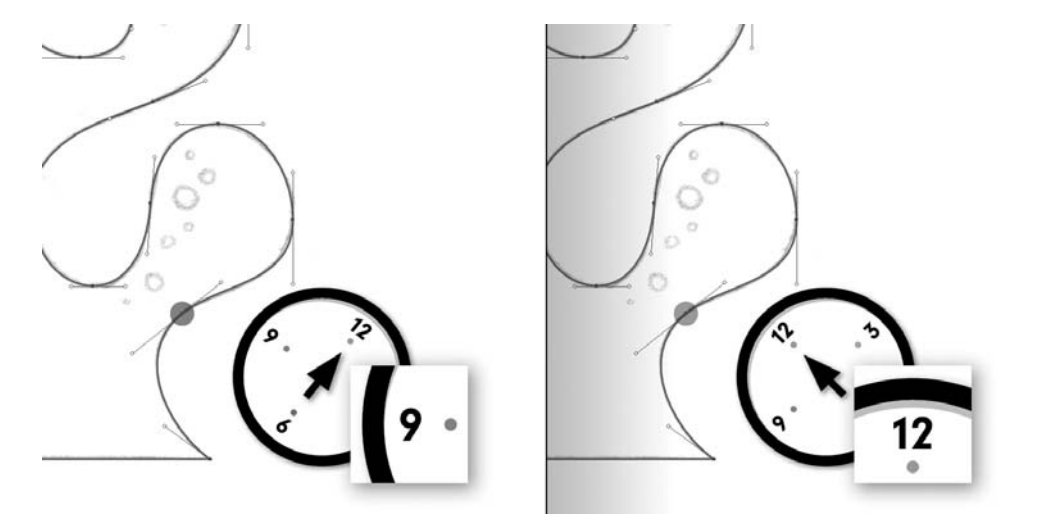

OBRÁZEK 5.2: V tomto příkladu je 12hodinová pozice ukázána ve dvou různých orientacích. Obě jsou správné. Každý člověk vidí orientaci hodin ve své mysli odlišně, ale konečným výsledkem je, že obě orientace dávají vzniknout stejným křivkám – viz obrázek.

Jak je patrné z OBRÁZKU 5.2, vaše kresba musí obsahovat mnoho tvarů, možná stovky. Každá jednotlivá křivka, která dotváří celkovou podobu vaší kresby, bude mít ciferník v jiném úhlu.

Je to opravdu jednoduché a flexibilní. Od nynějška se už budete chtít dívat na každý tvar, který chcete vytvořit ve vektorové podobě, skrze průhledný ciferník MHS. Tím se zbavíte nejistoty při umísťování svých kotevních bodů.

### **Trénujte svůj mozek**

Uvědomuji si, že vám tato metoda může připadat zpočátku trochu zvláštní, ale používání MHS není nic víc, než jen psychický trik, který vám má pomoci se podívat na jakoukoli formu, izolovat v ní různé tvary (nebo křivky) a spojit si je ve své mysli s orientací hodin, abyste z toho poznali správné umístění kotevních bodů.

Začněme tím, že izolujeme jednotlivé tvary. Na OBRÁZCÍCH 5.3 a 5.4 můžete vidět, jak jsem separoval konkrétní oblasti své kresby. Některé křivky vymezují vnitřní tvary, zatímco jiné vymezují vnější tvary. Jakmile se mé vizuální asociace ztotožní pomocí MHS s těmito tvary, mohu správně rozeznat umístění kotevních bodů, jak je to vidět na OBRÁZKU 5.4.

OBRÁZEK 5.5 už je poněkud náročnější na představivost s MHS. Jednotlivé tvary nemají standardní podobu, a proto je u nich zapotřebí naše hodiny různě otáčet a orientovat, aby odpovídaly jejím křivkám.

Jak jsme to udělali na OBRÁZCÍCH 5.3 a 5.4, začneme si naše mentální hodiny spojovat s tvary v naší nakreslené formě. Nezapomeňte, že když si vytváříte tyto asociace, nemusíte vždy používat všechny čtyři body na hodinách, abyste vytvořili požadovaný tvar. Když se podíváte na OBRÁZEK 5.4, všimnete si, že řada pozic kotevních bodů na levé straně vyžadovala k vytvoření potřebné křivky asociaci jen jednoho bodu s hodinami.

Na OBRÁZKU 5.6 je vidět, jak ve své mysli vidím orientaci prvních hodin. Jak je názorně ukázáno na OBRÁZCÍCH 5.3 a 5.4, chci, abyste pokračovali ve studiu kresby a pomocí MHS se snažili přijít na to, kde mají být podle hodin ve vaší myšli jednotlivé kotevní body. Srovnejte to pak s OBRÁZKEM 5.7 a posuďte, jak dobře jste si vedli.

OBRÁZEK 5.3: Na této ilustraci můžete vidět, jak jsem pomocí MHS rozeznával tvary ve své kresbě. Jedná se o krok, který si představuji pouze ve své mysli. Šedé hodiny znázorňují, jak jsem si před samotným umístěním kotevních bodů představil ve své mysli orientaci hodin.

OBRÁZEK 5.4: Pomocí MHS jsem postupně určil správnou pozici všech svých kotevních bodů a přesně jsem zformoval tvar cesty, tak aby odpovídal mé kresbě

ö

 $\circ$ 

OBRÁZEK 5.5: Podívejte se na tento předkreslený tvar a rozhodněte, kam byste pomocí MHS umístili kotevní body. U každého zakřiveného tvaru nebude možná nutné použít všechny čtyři body z hodin.

OBRÁZEK 5.6: Pomocí MHS jsem rozeznal první tvar ve formě. Dokážete rozeznat zbytek? V případě, že budete potřebovat pomoct, se podívejte na OBRÁZKY 5.3 a 5.4.

OBRÁZEK 5.7: Zde jsou vidět všechna konečná umístění kotevních bodů na základě MHS. Jak se s tím shoduje váš pokus?

Svou vektorovou kresbu budete budovat postupně, po jednotlivých kotevních bodech. Přitom si budete představovat hodiny a podle potřeby si je otáčet, a přiřazovat jednotlivé body na hodinách ke kotevním bodům, jejichž správným rozmístěním vytvoříte konkrétní křivku na předkresleném návrhu. Některé zakřivené tvary se mohou asociovat s jedním nebo i více body na hodinách; všechno závisí na tom, jak si to ve své mysli představíte. Jakmile určíte umístění kotevního bodu, umístíte ho a přesunete se k dalšímu tvaru ve svém návrhu. Dále budete pokračovat podle stejného postupu, dokud takto nevytyčíte celou vektorovou cestu – viz OBRÁZEK 5.8.

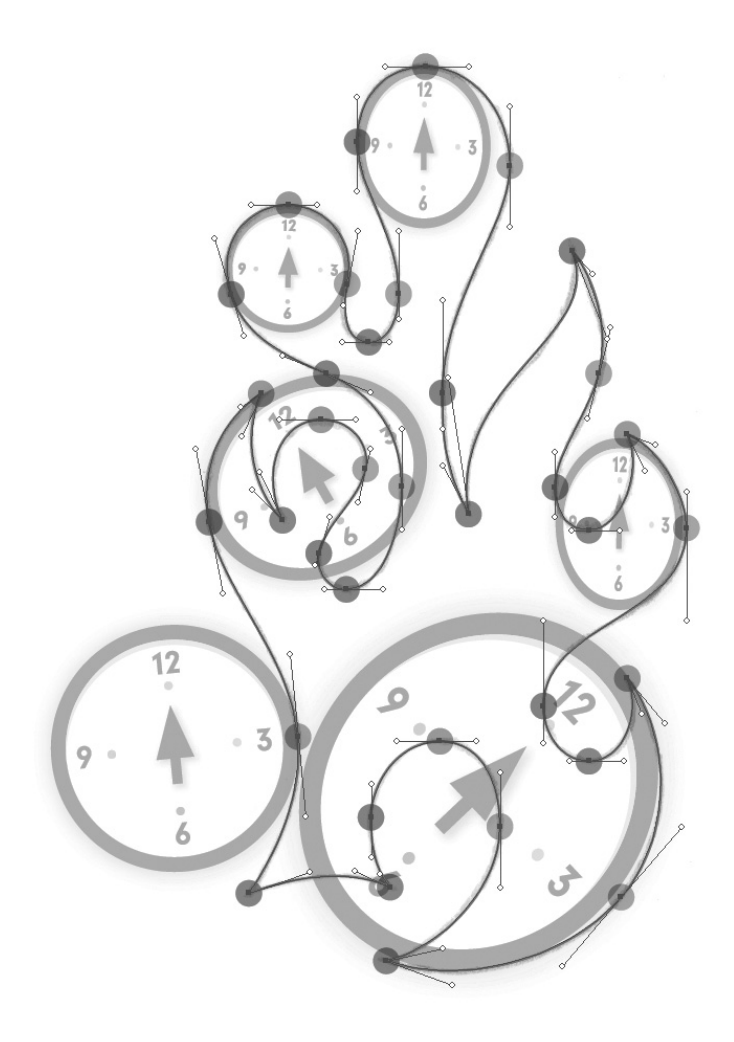

OBRÁZEK 5.8: Na tomto obrázku je vidět, jakým způsobem jsem používal MHS k rozmístění kotevních bodů a vybudování vektorové cesty za účelem nalezení Pozice hlavního bodu (neboli PHB), o níž budeme podrobněji mluvit později v této kapitole

#### **Používání Metody hodinového strojku**

Samozřejmě ne všechny tvary jsou tak jednoduché jako kruh na OBRÁZKU 5.1. Kresba přirozeně obsahuje často spoustu tvarů a křivek s mnoha různými úhly. I přesto je však nalezení správného umístění kotevního bodu u jakéhokoli tvaru snazší, pokud používáte MHS. Bez ohledu na to, jak nepravidelný může daný tvar být, budete schopní rozmístit jednotlivé kotevní body s mnohem větší přesností, pokud si ho představíte jako hodiny.

Zkusme nyní MHS na složitějším tvaru. Nezapomeňte, že prvním krokem je analyzovat tvary v kresbě (OBRÁZEK 5.9). Poté si promyslete pozice hodin a to, jak by se mohly těmto tvarům zhruba připodobnit. (Srovnejte to opět s OBRÁZKY 5.3 a 5.4.) Kvůli úhlům ve tvarech tohoto plamenného motivu budeme muset naše mentální hodiny pootočit, abychom je správně ztotožnili s křivkami v naší kresbě.

Kde začít? Nejzřetelnějšími umístěními kotevních bodů v jakémkoli návrhu jsou oblasti, které se napojují na nějaký bod. U těch není třeba nad ničím přemýšlet, a je to proto dobré místo, kde můžete začít stavět. Toto je dané: Každá oblast ve vaší kresbě, která se napojuje na bod, dostane bod (OBRÁZEK 5.10).

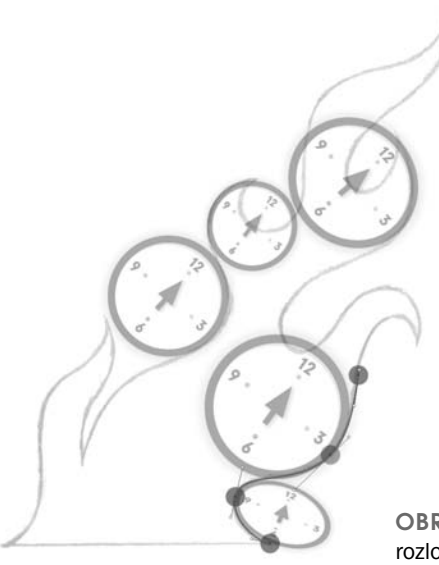

Jakmile identifikujete všechny úhly, které se napojují na některý bod, můžete přejít k určení dalších souřadnic (OBRÁZKY 5.10 až 5.13).

Čím více budete cvičit svůj mozek k analýze tvarů podle MHS, tím snazší to bude. Jako všechno nové se vám i tohle může zdát napoprvé divné a zvláštní, ale zkuste si to na chvíli a výsledky vás přesvědčí.

OBRÁZEK 5.9: Prvním krokem je analyzovat tvar jeho rozložením na různě zakřivené tvary a ve své mysli si je pak ztotožnit s hodinami

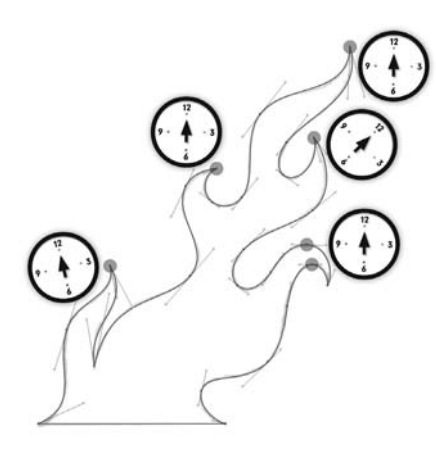

OBRÁZEK 5.10: Většina bodů v tomto návrhu jsou rohové kotevní body, jelikož většina tvarů směřuje k nějakému bodu. Zbytek bodů odpovídá mentálním hodinám s ručičkou na dvanáctce.

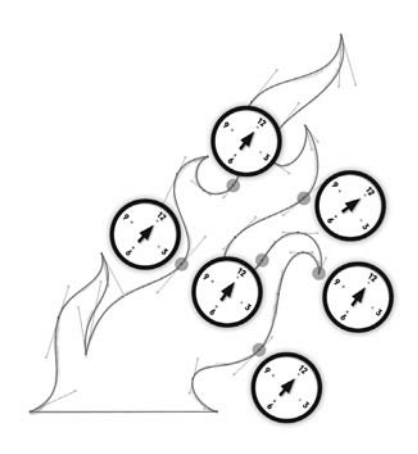

OBRÁZEK 5.11: Zde jsou všechny kotevní body v tomto ohnivém motivu, které odpovídají mentálním hodinám s ručičkou na trojce

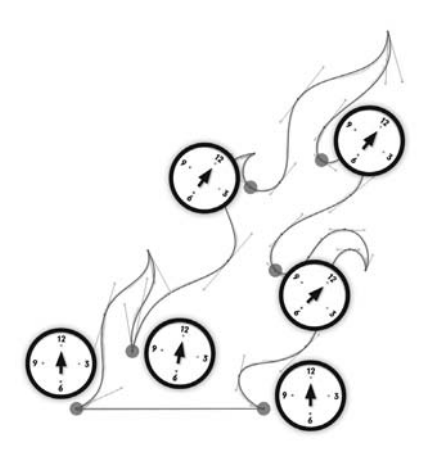

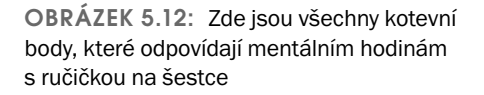

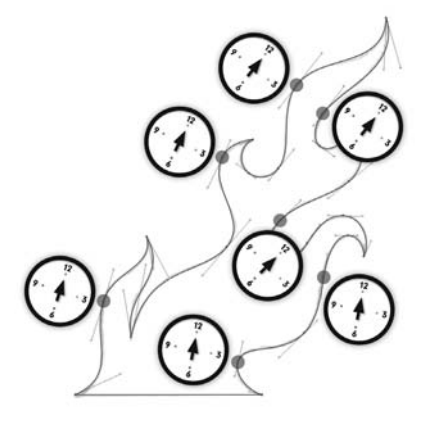

OBRÁZEK 5.13: Zde jsou všechny kotevní body, které odpovídají mentálním hodinám s ručičkou na devítce

Existuje spousta proměnných, které ovlivní kvalitu vašich vektorových ilustrací (probrali jsme to ve 3. a 4. kapitole). Nicméně nejdůležitější a naprosto zásadní stránka vytváření vaší vektorové grafiky začíná u umístění kotevních bodů. Pokud své kotevní body rozmístíte špatně, při vytváření se budete potýkat s problémy.

Tohle téma budeme podrobněji probírat později v této kapitole, až budeme mluvit o Pozici hlavního bodu (PHB).

### **Podrobnější informace o otáčení vašich hodin**

Jak už jsem zmínil dříve, pokud je nějaký tvar ve vaší kresbě hranatý, pomůže také vhodně natočit ciferník vašich hodin. Protože to může být více matoucí než jednoduchá orientace sever/jih, ukážeme si to na dalším příkladu.

Podíváte-li se na OBRÁZEK 5.14, všimnete si, že spousta kotevních bodů je na cestách, které jsou rohové. V takových případech nastavte ciferních svých mentálních hodin jednoduše na stejný roh a začněte rozmísťovat body. Jedná se o případ, kdy jeden ciferník může pojmout všechny hrany. (Měl bych také zdůraznit, že byste měli vybrat vektorovou kresbu a umístěnou uhlazenou skicu a natočit je tak, aby odpovídaly normální orientaci MHS ve směru sever/jih. Čas od času to dělám, ale ne vždy je to praktické.)

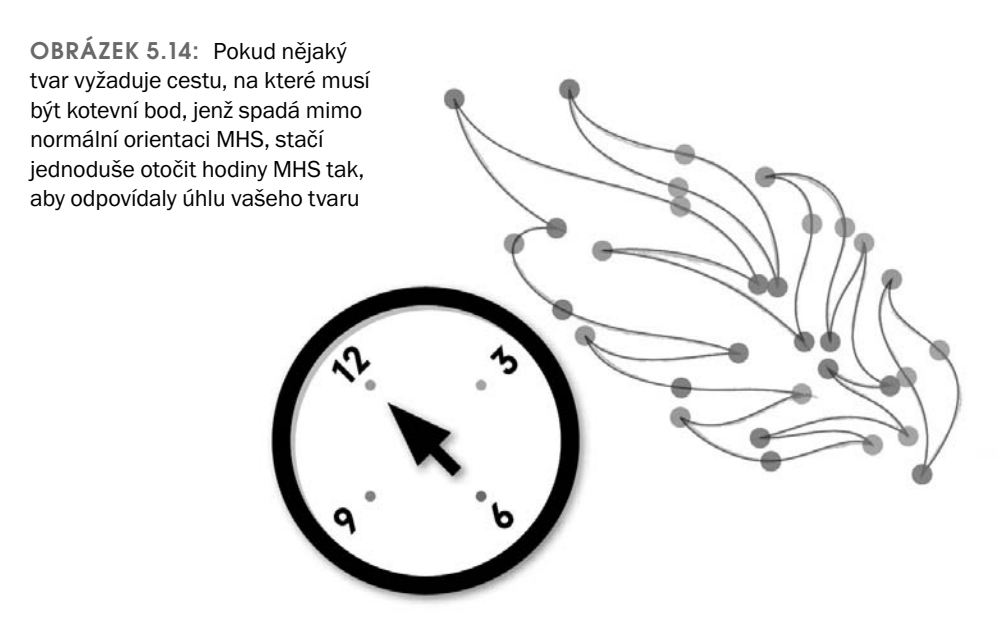

Většina návrhů, které budete vytvářet, vyžaduje jak normální orientaci (sever/jih), tak i širokou škálu pootočených orientací MHS, podobně jako příklad v následujícím oddílu.

# **Vytváření složitých tvarů**

Abychom si ukázali MHS na dokonce ještě složitějším tvaru, podívejme se na elegantní ornamentální kresbu na OBRÁZKU 5.15. Tvary v této kresbě vyžadují precizní Bézierovy křivky, které lze vytvořit pouze za předpokladu, že budou kotevní body na správných místech. Jako vždy je klíčem k úspěchu MHS (OBRÁZKY 5.16 až 5.19).

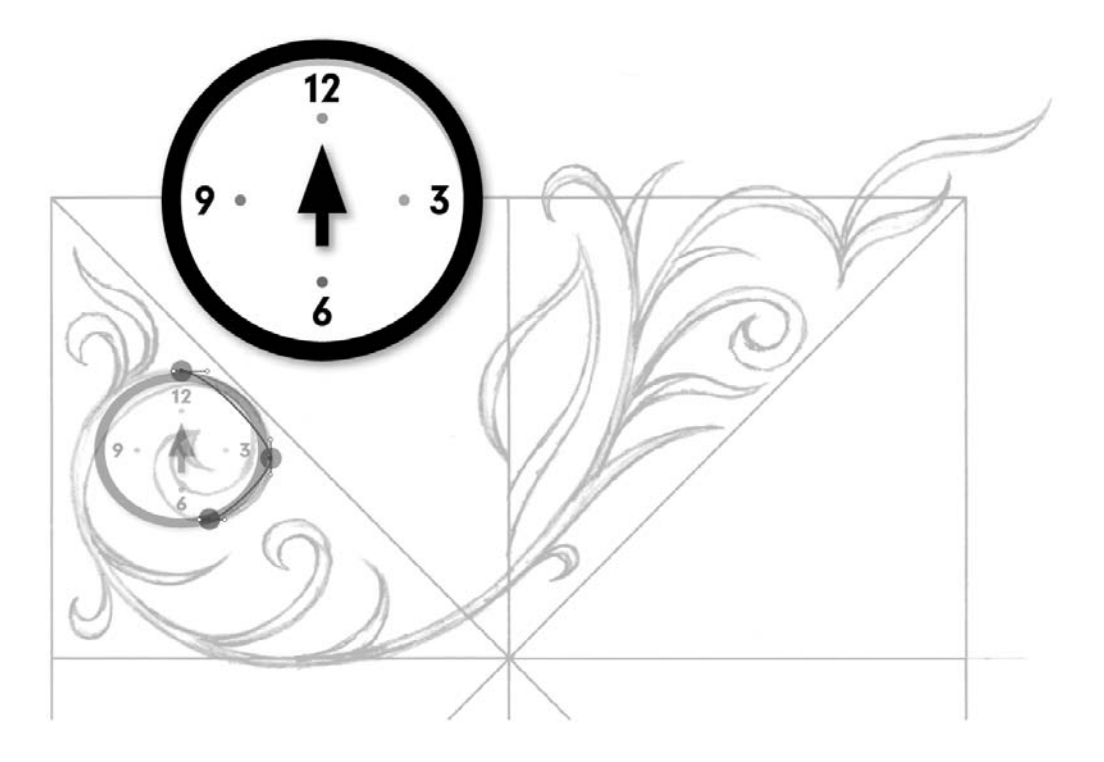

OBRÁZEK 5.15: Když používám MHS, začínám tím, že si svou uhlazenou skicu analyzuji, abych zjistil, kam umístit výchozí kotevní body. Evidentními místy jsou rohové kotevní body nacházející se na každém konci vinné révy. Pokud má váš tvar nějaký hrot, dostane bod.

OBRÁZEK 5.16: Když jako předlohu použiji svou dokončenou skicu, rozmístím výchozí kotevní body pomocí MHS. V této fázi se nakreslené čáry s podkladovými čarami ve skice příliš dokonale neshodují. Ale právě efektivní rozmístění bodů dá nakonec vzniknout úchytům na těch správných pozicích, díky nimž pak bude možné vše dokonale vytvarovat.

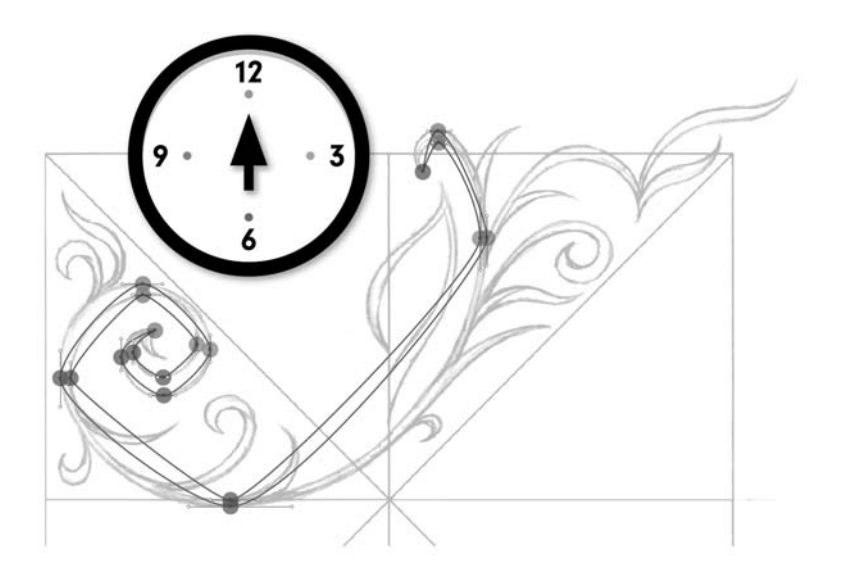

#### OBRÁZEK 5.17: Jakmile jsou kotevní body rozmístěné na správných pozicích, stačí už jen vytáhnout úchyty Bézierových křivek tak, aby se cesta vytvarovala přesně podle předlohy

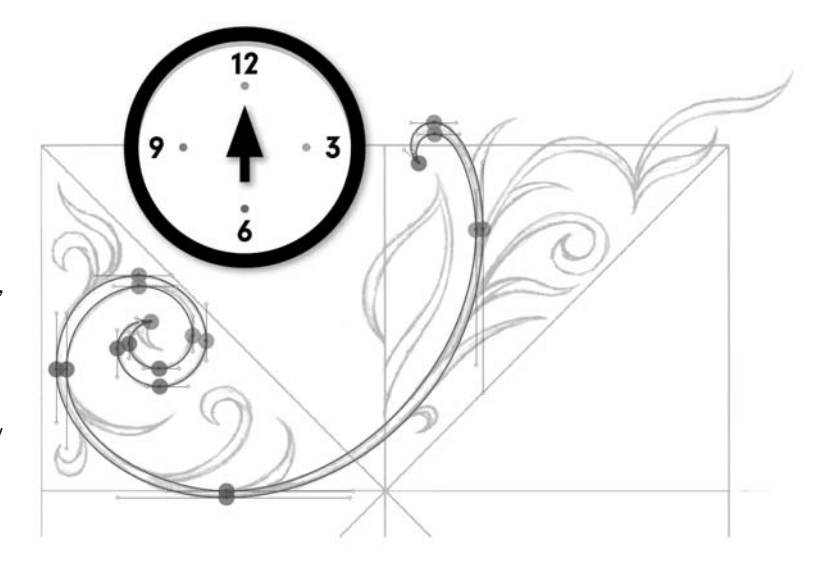

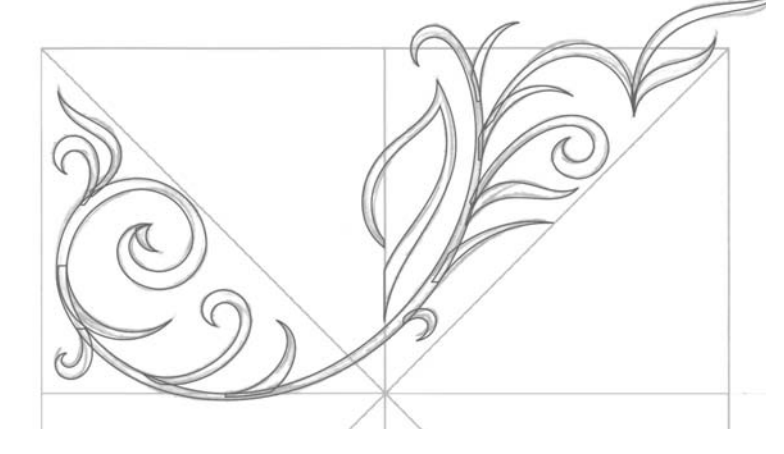

OBRÁZEK 5.18: Pomocí MHS dodělám všechny zbývající tvary, které tvoří tento ornamentální návrh (body a úchyty jsou zde skryté). K vytažení všech svých tvarů používám normální i otočené ciferníky hodin. (Podrobněji si vytváření tvarů probereme v 6. kapitole.)

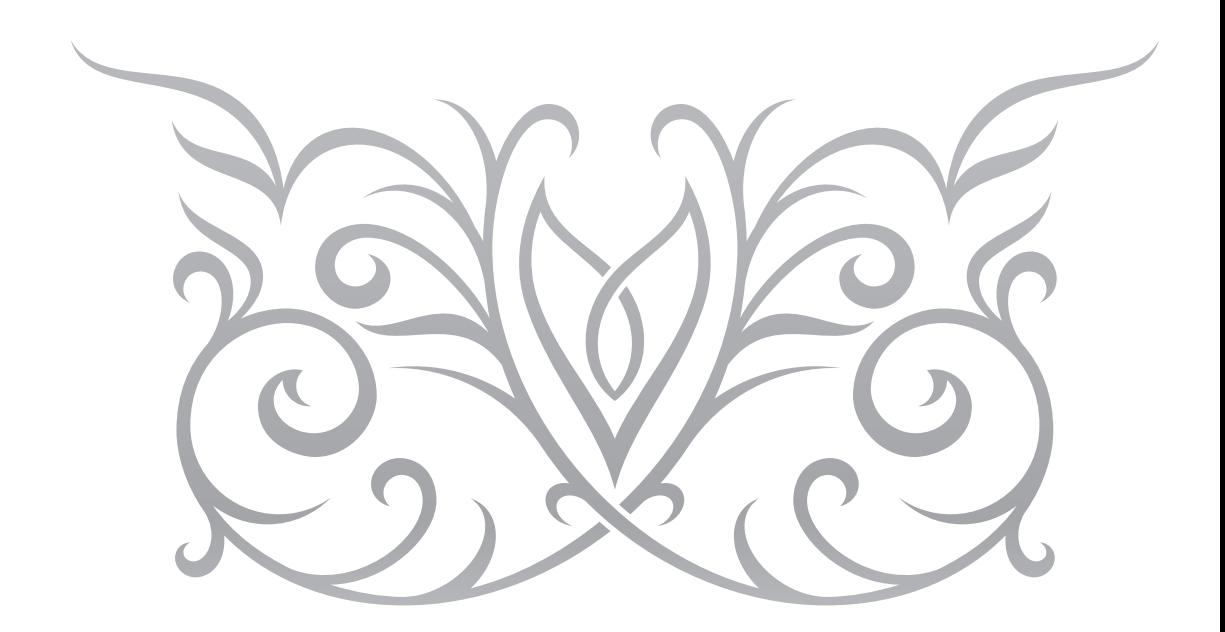

OBRÁZEK 5.19: Konečná vektorová kresba mého ornamentálního návrhu

# **Pozice hlavního bodu**

I když riskuji, že to vyzní zbytečně, neřkuli zbytečně, přesto to stojí za zopakování: Pokud jde o vytváření ilustrací pomocí vektorových metod, je nanejvýš důležité, aby výchozí kotevní body byly na nejlepších možných pozicích, neboť souvisejí s tvarem, který se chystáte zformovat.

Cesty ve vašem finálním vektorovém tvaru i Bézierovy křivky, které je využívají, budou jen tak přesné jako kotevní body, které je ovládají. Proto je dobré se ujistit, že bude Pozice hlavního bodu (PHB) u vašich kotevních bodů správná.

MHS vás může cíli přiblížit, ale PHB přesně určí adresu, na které má váš kotevní bod spočinout. Nalezení přesného místa je proces, nikoli událost, takže budete-li chtít najít přesnou pozici bodu, je třeba lavírovat mezi oběma metodami.

### **Umístění bodu**

Ve 4. kapitole jsme zjistili, že existují jen dva druhy kotevních bodů: rohový a hladký. Budeme-li vědět, jak každý z nich ovládá Bézierovu křivku a cestu, pomůže nám to pochopit, kam je pomocí MHS a PHB umístit.

- **1.** Rohový kotevní bod: Rohový kotevní bod se umísťuje všude tam, kde je v kresbě nějaký hrot, který se napojuje na bod. Tento druh kotevních bodů je možné používat jak s úchyty, tak i bez úchytů Bézierových křivek, které vycházejí z jedné nebo obou stran, když přechod mezi dvěma cestami nemusí být hladký (OBRÁZEK 5.20).
- **2.** Hladký kotevní bod: Hladký kotevní bod se umísťuje všude tam, kde je ve vaší kresbě zapotřebí křivka, která přechází z jedné cesty do druhé. Tento druh kotevního bodu používá vždycky úchyty Bézierovy křivky, které vycházejí z obou stran a jimiž se ovládá tvar této křivky (OBRÁZEK 5.21).

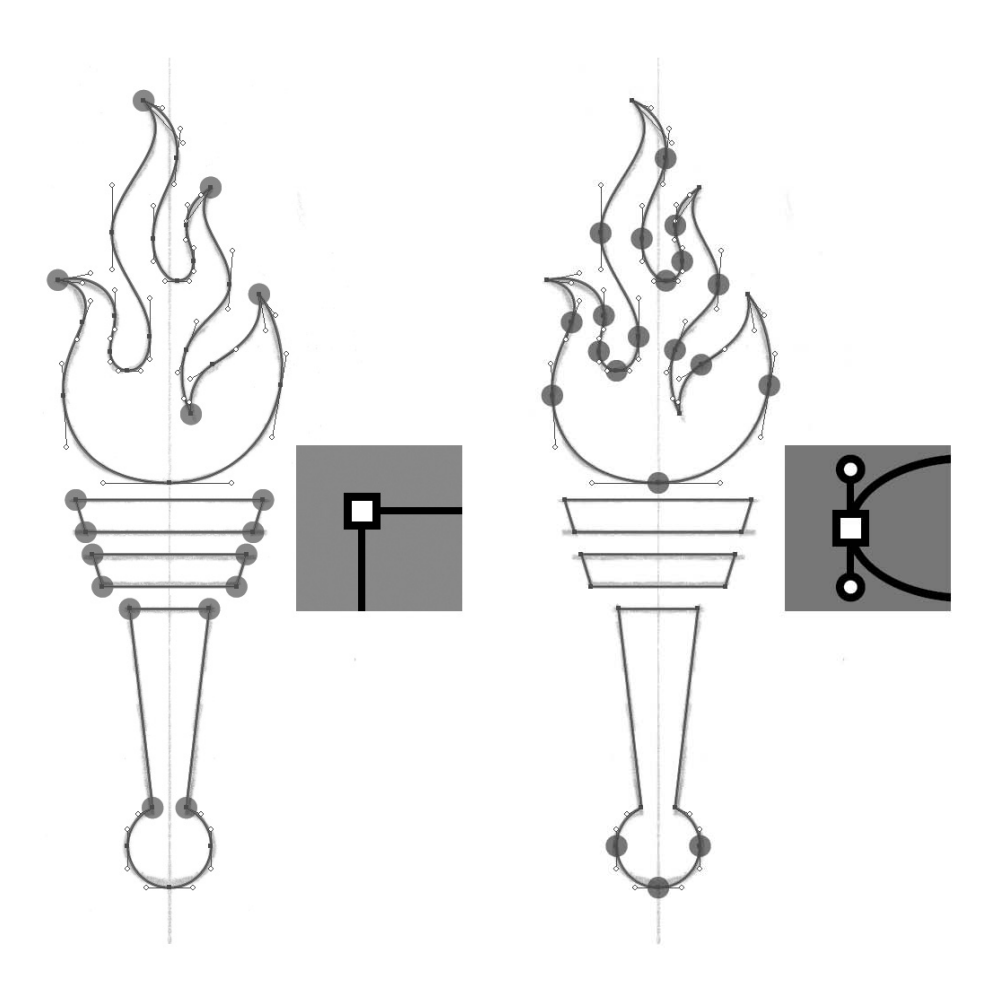

OBRÁZEK 5.20: V jednotlivých tvarech této ilustrace pochodně je celkem 17 rohových kotevních bodů (zvýrazněných oranžovou barvou). Tvary rukojeti jsou z velké části tvořeny právě rohovými kotevními body.

OBRÁZEK 5.21: V jednotlivých tvarech této ilustrace pochodně je celkem 20 hladkých kotevních bodů (zvýrazněných fialovou barvou). Plamen obsahuje spoustu Bézierových křivek, takže většina kotevních bodů, které ho tvoří, je hladká.

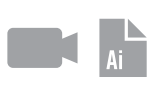

#### **Kombinace PHB a MHS**

Podívejme se nyní blíže na ještě složitější vektorovou grafiku. Podobně jako předtím prostudujeme dokončenou skicu a rozhodneme, kam pomocí MHS umístit naše výchozí kotevní body, a poté pomocí PHB přesně vytvoříme kresbu (OBRÁZKY 5.22 až 5.25).

Všiměte si, že finální kresba používaná pro tento příklad (zobrazená na OBRÁZKU 5.25), je symetrická, takže stačí vytvořit jen jednu polovinu – zkopírováním a převrácením hotových cest pak vytvoříme finální ilustraci. (Další výhody symetrických návrhů probereme v následující kapitole.)

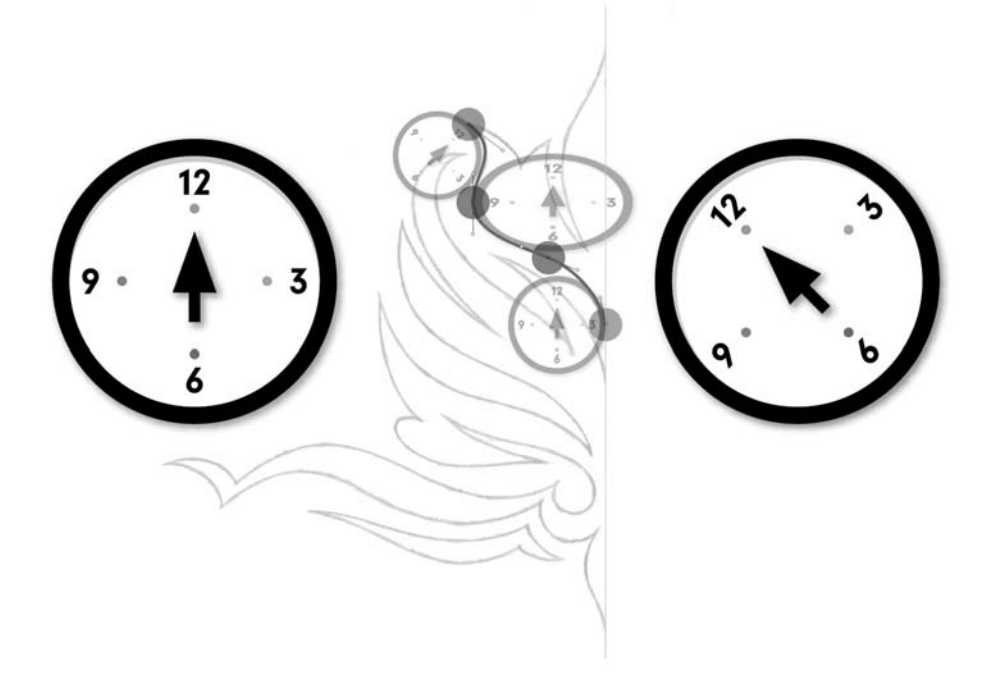

OBRÁZEK 5.22: Za pomoci MHS si analyzuji tvar mé hotové skici a najdu si všechny pozice pro umístění kotevních bodů a hodin, které podle potřeby natočím, aby odpovídaly jednotlivým tvarům

OBRÁZEK 5.23: Všechny kotevní body v tomto vektorovém ornamentálním návrhu jsou správného druhu, ať už rohového nebo hladkého, v závislosti na jejich PHB.Rohové kotevní body jsou zvýrazněny oranžovou barvou.

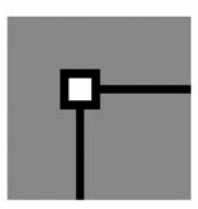

OBRÁZEK 5.24: Hladké kotevní body, které ovládají Bézierovy křivky, jež se ohýbají plynule z jedné strany kotevního bodu na druhou, jsou zvýrazněny fialovou barvou

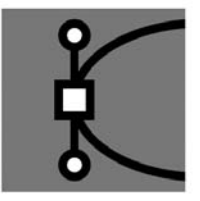

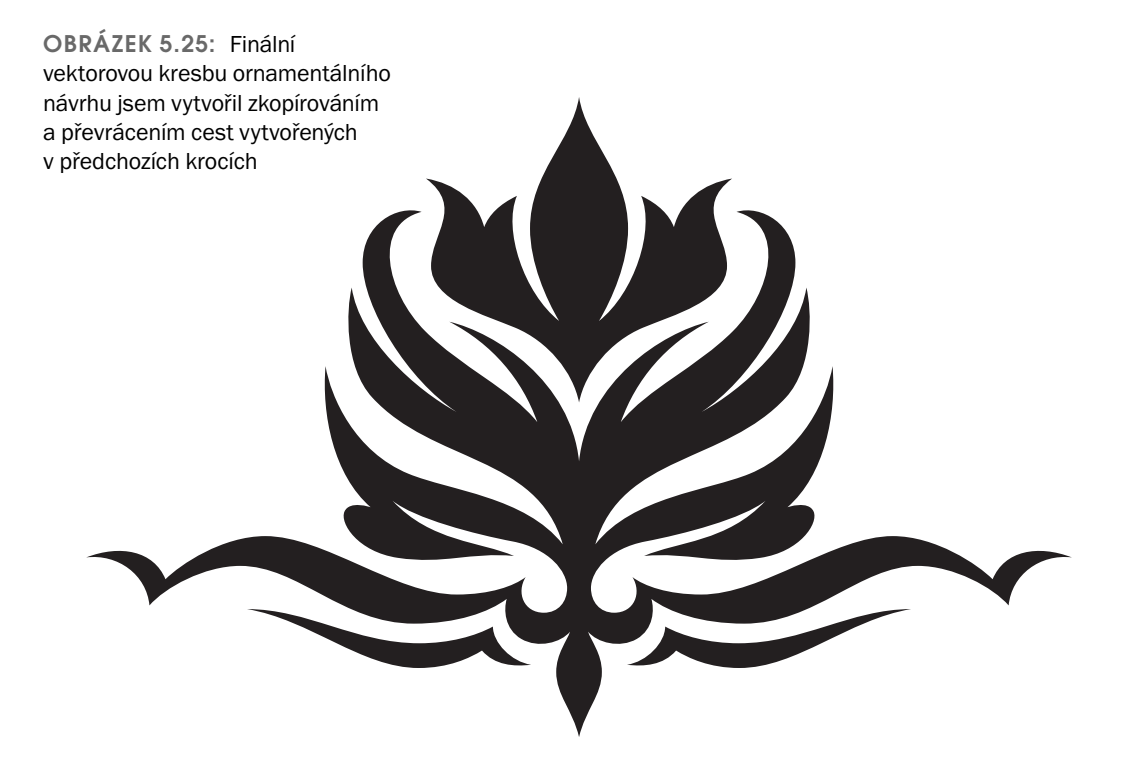

# **Jin a Jang kotevních bodů**

Nemyslete si, že budete mít vždycky svou MHS správně. Nikdo není dokonalý. A když budete spolupracovat s ostatními, dokážete nakonec identifikovat problémové oblasti i v jejich kresbách. Tohle jsou nejběžnější problémy:

- **1.** Špatný kotevní bod: Ujistěte se, že na své cestě používáte správný druh kotevního bodu, ať už rohový nebo hladký.
- **2.** Nesprávná PHB: Některé z vašich kotevních bodů dosud nejsou na svých správných pozicích, a vy tak nejste schopni ovládat přesně Bézierovy křivky. Projděte si svoji cestu, zkontrolujte všechny kotevní body (a mějte přitom na paměti MHS) a u každého z nich raději dvakrát překontrolujte PHB.
- **3.** Nedostatek kotevních bodů na cestě: Neumístili jste dostatek kotevních bodů, aby bylo možné přesně zformovat příslušný tvar. S největší pravděpodobností budete mít problémy se zformováním přesných Bézierových křivek, které jsou zapotřebí k vytvoření tvaru cesty. Zkontrolujte svůj tvar pomocí MHS a pomocí nástroje Přidat kotevní bod (Add Anchor Point) [+] přidejte podle potřeby na cestu další kotevní body (OBRÁZEK 5.26).
- **4.** Příliš mnoho kotevních bodů na cestě: Umístili jste příliš mnoho kotevních bodů na to, aby bylo možné příslušný tvar přesně zformovat. Bude obtížné ovládat tvar cesty a udržet elegantní formu. Zkontrolujte svůj tvar pomocí MHS a pomocí nástroje Odstranit kotevní bod (Delete Anchor Point) [-] odstraňte z vaší cesty zbytečné kotevní body (OBRÁZEK 5.27). Dokonalý vektorový tvar by měl obsahovat jen tolik kotevních bodů, kolik jich je třeba k jeho úspěšnému vytvoření. O nich více ani méně.

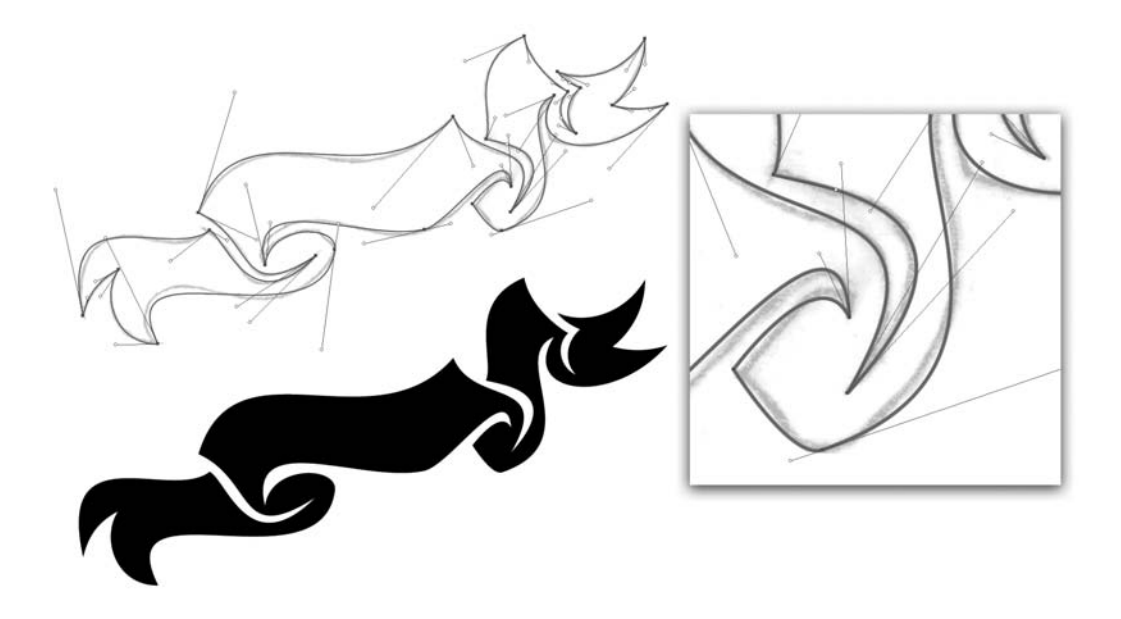

OBRÁZEK 5.26: Ke správnému zformování tvaru nebyl použit dostatek kotevních bodů. Neklamným znakem jsou přetažené úchyty Bézierových křivek.

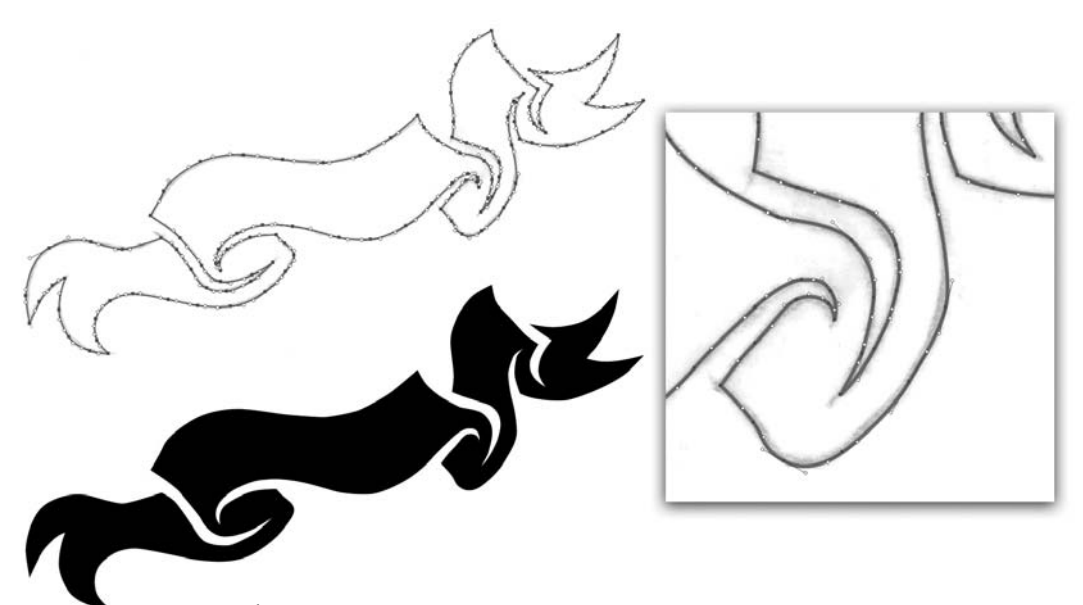

OBRÁZEK 5.27: Zde bylo použito příliš mnoho kotevních bodů, což degraduje elegantní vzhled kresby. Díky nutnosti upravovat všechny ty malé úchyty Bézierových křivek je tvarování křivek jako osina v zadku.

> Příklad: Kotevní body v návrhu na OBRÁZKU 5.26 mají ve skutečnosti správné PHB, ale cesta neobsahuje dostatek kotevních bodů na to, aby bylo možné tvar přesně zformovat. Neklamným znakem toho, že nepoužíváte dostatek kotevních bodů, jsou přetažené úchyty Bézierových křivek.

> Zkoušet vytvořit přesnou vektorovou cestu s přetaženými Bézierovými křivkami je jako zkoušet namalovat obrázek pomocí dva metry dlouhého štětce. Nemůžete totiž stát dost blízko plátna, abyste mohli ovládat své tvary, což se na vaší kresbě zcela jistě projeví. Totéž platí i o přetažených úchytech Bézierových křivek. Pokud nemůžete své tvary přesně korigovat, na vašem návrhu se to bezpochyby projeví.

> Spousta kotevních bodů v návrhu na OBRÁZKU 5.27 má sice správnou PHB, ale cesta obsahuje příliš mnoho kotevních bodů na to, aby to dalo vzniknout elegantnímu tvaru. Výsledek je pak poněkud kostrbatý.

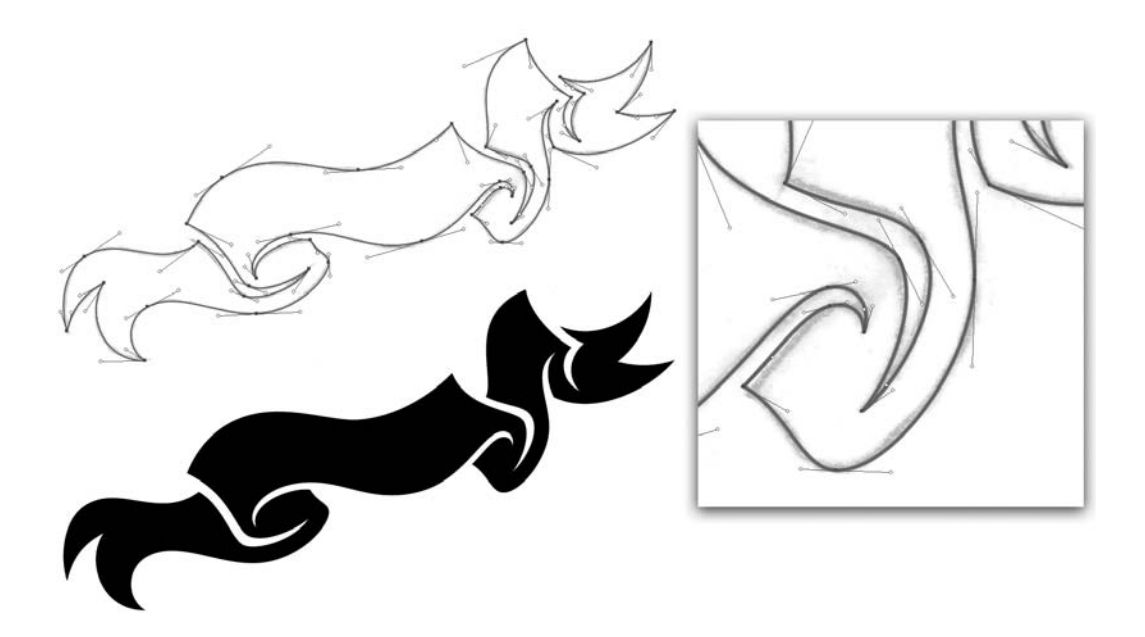

OBRÁZEK 5.28: Všechny kotevní body mají správnou PHB a tvar obsahuje správný poměr kotevních bodů potřebných k vytvoření přesného a dokonalého tvaru. Výsledkem je tedy v tomto případě elegantní podoba tvaru.

Nadbytečný kotevní bod nemůže mít ve své podstatě správnou PHB. Odstraňte tedy body ze své cesty a zjednodušte tvar.

Vaším hlavním cílem je rovnováha (OBRÁZEK 5.28). Když umístíte kotevní body, pomocí úchytů vytvarujete Bézierovy křivky a tím zformujete svoji kresbu, ihned poznáte, zda jste jich použili příliš málo nebo příliš hodně na to, abyste mohli vytvořit přesnou kresbu. Pokud budete své kresby pečlivě zkoumat, uvidíte, jak se vaše návrhy budou výrazně zlepšovat.

Čím více budete využívat MHS, s tím menším počtem obvyklých nástrah se budete potýkat. Je důležité, abyste dokázali rozpoznat problematické rysy ve svých vlastních návrzích i v návrzích druhých, s nimiž pracujete. Zlepšíte tak kvalitu návrhů a budete se stále zlepšovat ve svých tvůrčích dovednostech.

# **Rozebrání vektorové bestie**

Máte pocit, že je toho na vás moc? Tak si spolu zkusíme rozebrat jeden skutečný projekt s použitím MHS a PHB. Pak budete připraveni na to, abyste se naučili různé tvůrčí metody představené v 6. kapitole.

Tuto ilustraci jsem vytvořil pro jedno nakladatelství. Klíčovou roli při vytváření finální vektorové kresby hrálo použití MHS a PHB, pomocí něhož jsem vytvářel stěžejní tvary.

Samozřejmě klíčové v tomto projektu byly i další chytré metody vytváření vektorových tvarů. Těmi se budeme podrobněji zabývat v následující kapitole. V podstatě je to jako láska a manželství: jedno bez druhého není možné. Proto je důležité vidět všechno ve správném kontextu, tak jak to zde budeme praktikovat my.

**1.** Metoda hodinového strojku: Nejprve jsem jednotlivé tvary ve své dokončené skice pečlivě prozkoumal a analyzoval prostřednictvím MHS, jak je vidět na OBRÁZKU 5.29.

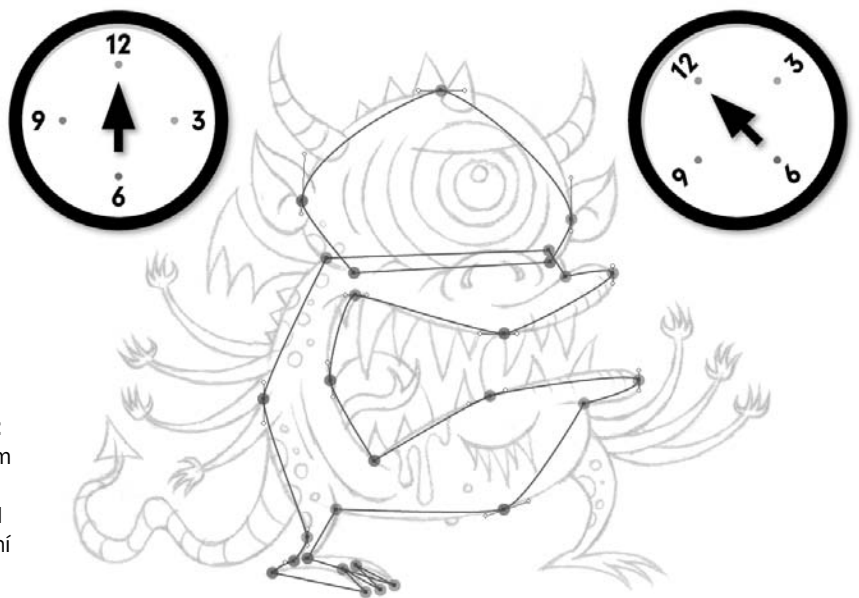

OBRÁZEK 5.29: Pomocí MHS jsem umístil kotevní body, abych mohl zformovat stěžejní tvary potřebné k vytvoření ilustrace

- **2.** Pozice hlavního bodu: V této fázi si mohu své kotevní body přiblížit a posunout je na přesnější pozice, abych si usnadnil vytváření precizních Bézierových křivek, viz OBRÁZEK 5.30.
- **3.** Metody vektorové tvorby: Pomocí MHS, PHB a dalších metod tvorby vektorů, které si představíme v 6. kapitole, pokračuji ve vytváření vektorových tvarů potřebných k dokončení kresby (OBRÁZKY 5.31 a 5.32).
- **4.** Finální kresba: Jakmile jsou všechny mé stěžejní tvary hotové, začnu je vybarvovat. Jakmile jsem hotov s vybarvením, pokračuji pomocí MHS, PHB a dalších metod tvorby vektorů, které si představíme v další kapitole, ve vytváření různých tvarů nezbytných pro dodělání finální ilustrace (OBRÁZEK 5.33).

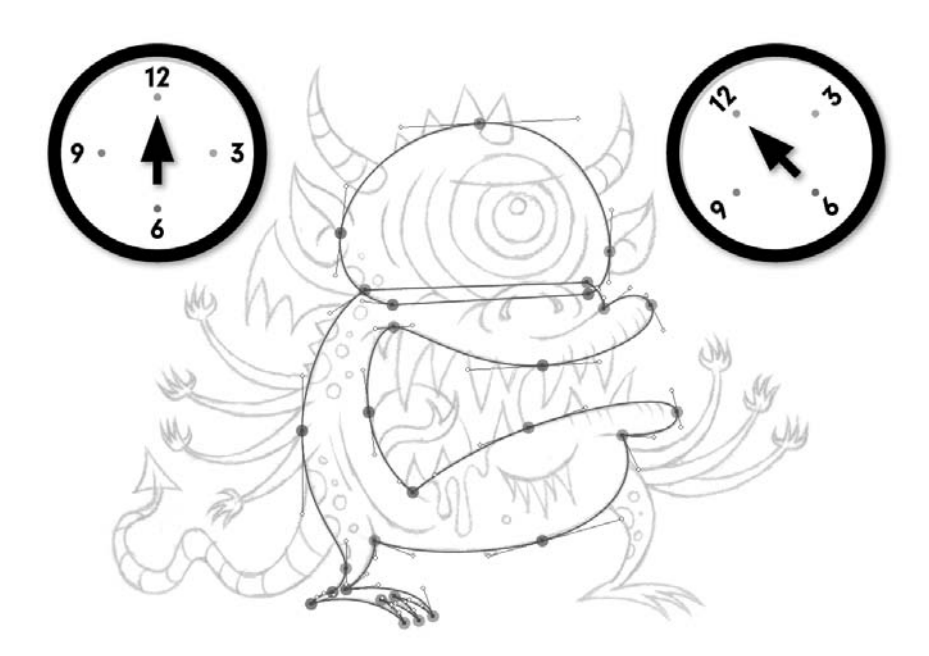

OBRÁZEK 5.30: S přesně rozmístěnými PHB vytáhnu úchyty svých Bézierových křivek a dokončím formování stěžějních základních tvarů

OBRÁZEK 5.31: Pomocí metody Bod po bodu (kterou si popíšeme v následující kapitole) vytvořím každý vektorový tvar, který mohu

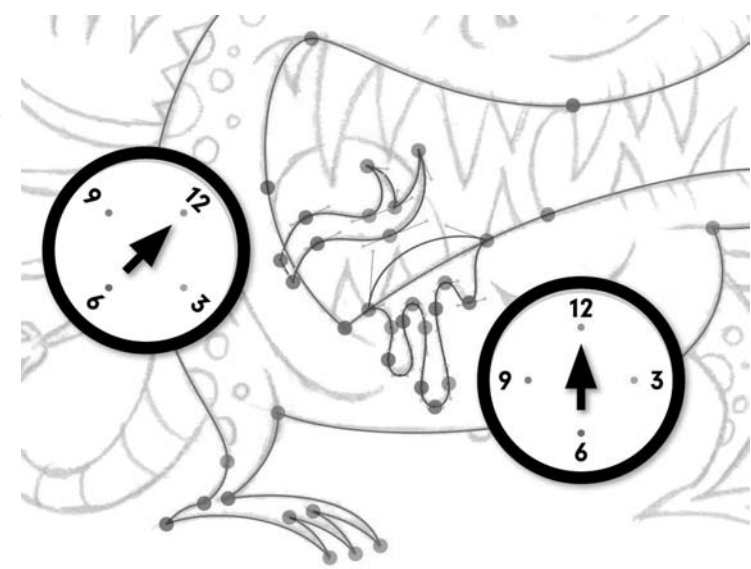

OBRÁZEK 5.32: Všechny vektorové tvary potřebné k vytvoření mé finální ilustrace jsou nyní pomocí MHS, PHB a dalších tvůrčích metod, které si představíme v 6. kapitole, hotové

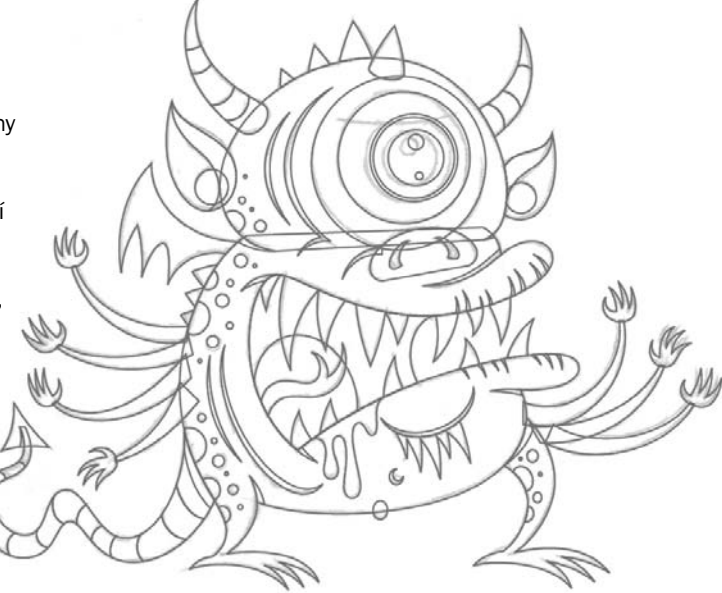

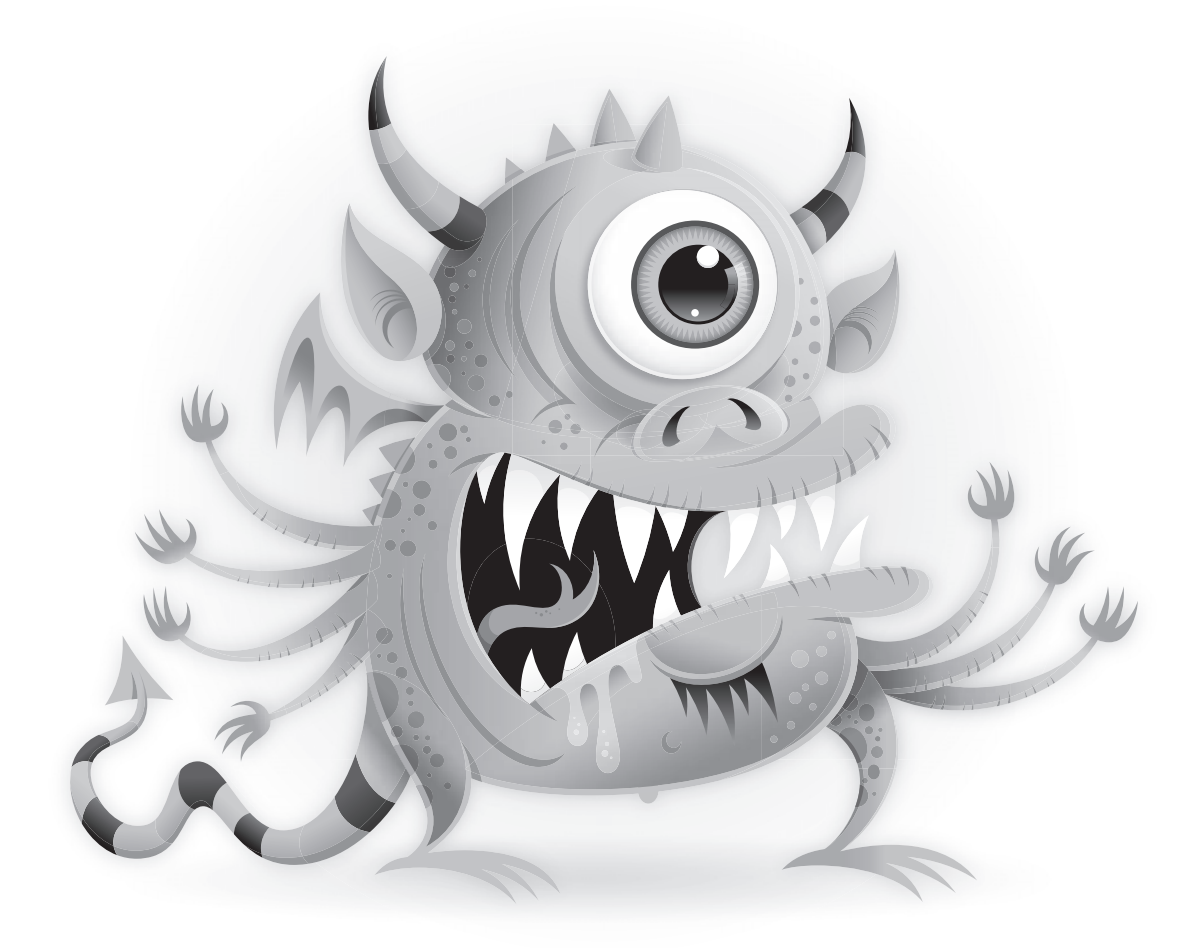

OBRÁZEK 5.33: Hotová ilustrace vektorové bestie. Jmenuje se "Mrkal".

POZNÁMKY Z TERÉNU

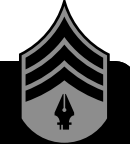

# **Učte se rozpoznávat tvary**

Když jste mezi lidmi, všímejte si různých tvarů, které jsou všude kolem vás. Možná to bude stín na něčím tričku, profil tváře nebo tvar křoví. Jakmile zaregistrujete nějaký tvar, zkuste si položit následující otázky, týkající se toho, jak byste ho vytvořili ve vektorové podobě:

- Kam byste na základě MHS umístili body?
- Jaké druhy bodů byste museli použít?
- V jakých oblastech tvaru by bylo nutné použít Bézierovy křivky?
- Z kolika jednotlivých tvarů se bude konečná verze kresby skládat?

Kreativní zvyky, jako je tento, mohou být sice neobvyklé, ale garantuji vám, že vám pomohou zlepšit vaši schopnost rozpoznávání tvarů.

# **Progresivní zlepšení**

Vytváření vektorových tvarů pomocí systematického tvůrčího procesu, který jsem popsal, vám může připadat jako monstrózní úkol dokonce i u jednoduchého návrhu. Zvládnout složitý návrh, který může snadno obsahovat i tisíce bodů a stovky cest, se tak může jevit jako zhola nemožné. S trochou praxe a času vám ale všechno půjde lépe a celý proces se vám dostane pod kůži.

PHB se vám hned napoprvé nikdy nepovede umístit dokonale správně. Čím lépe se ale naučíte používat MHS, tím pravidelněji budou vaše kotevní body při vaší tvorbě spadat do správných pozic.

MHS a PHB jsou ve skutečnosti prvními kroky v tvůrčí metodě Bod po bodu, kterou si představíme v 6. kapitole. Tento proces vám pomůže ještě více. A v 8. kapitole se naučíte, jak se nechat vést uměleckým citem, neocenitelným tvůrčím a manažerským nástrojem.

# DESIGNOVÝ DRIL: **Hledání hodin**

Jakmile se naučíte používat Metodu hodinového strojku (MHS) k vytváření vektorových kreseb, začnete vidět hodiny snad v každém vektorovém návrhu, na který se podíváte, ať už jste ho navrhli vy nebo někdo jiný. A to je dobře.

Abyste s tím konečně začali, podívejte se na pár návrhů z mého portfolia a sledujte, kde všude se objeví hodiny.

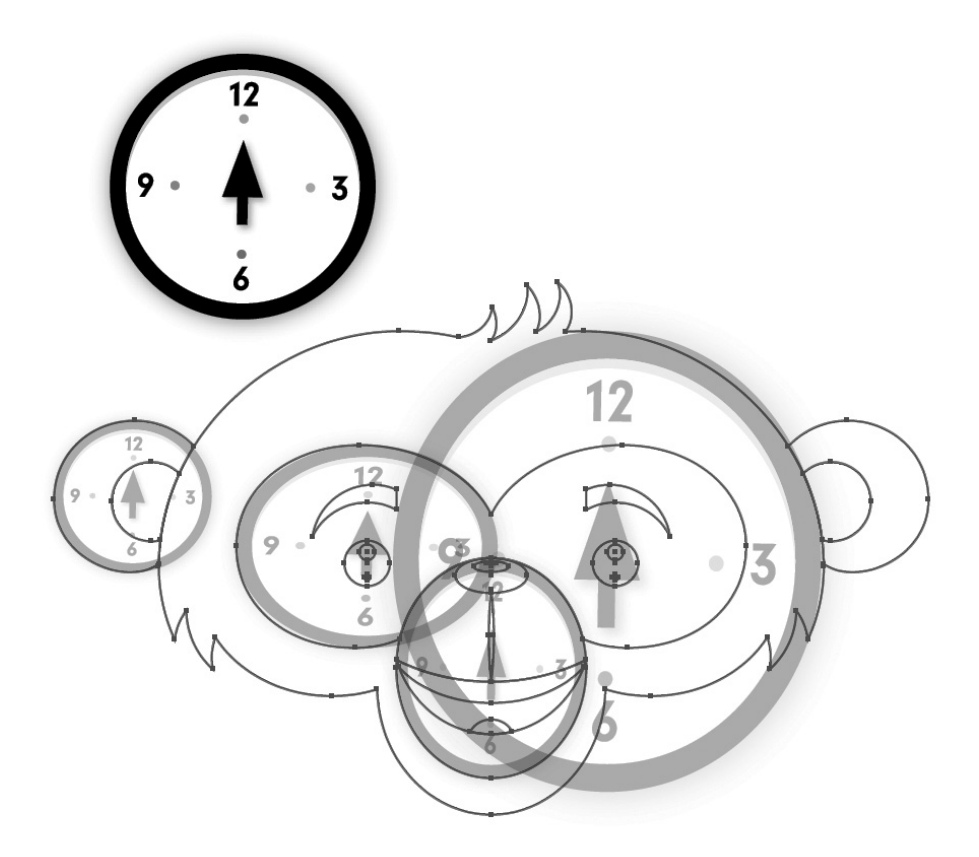

OBRÁZEK 5.34: Někdy mohou hodiny, které ztotožníte s nějakým tvarem, tvořit celý tvar a někdy vám zase pomohou vytvořit jen malou část celého tvaru

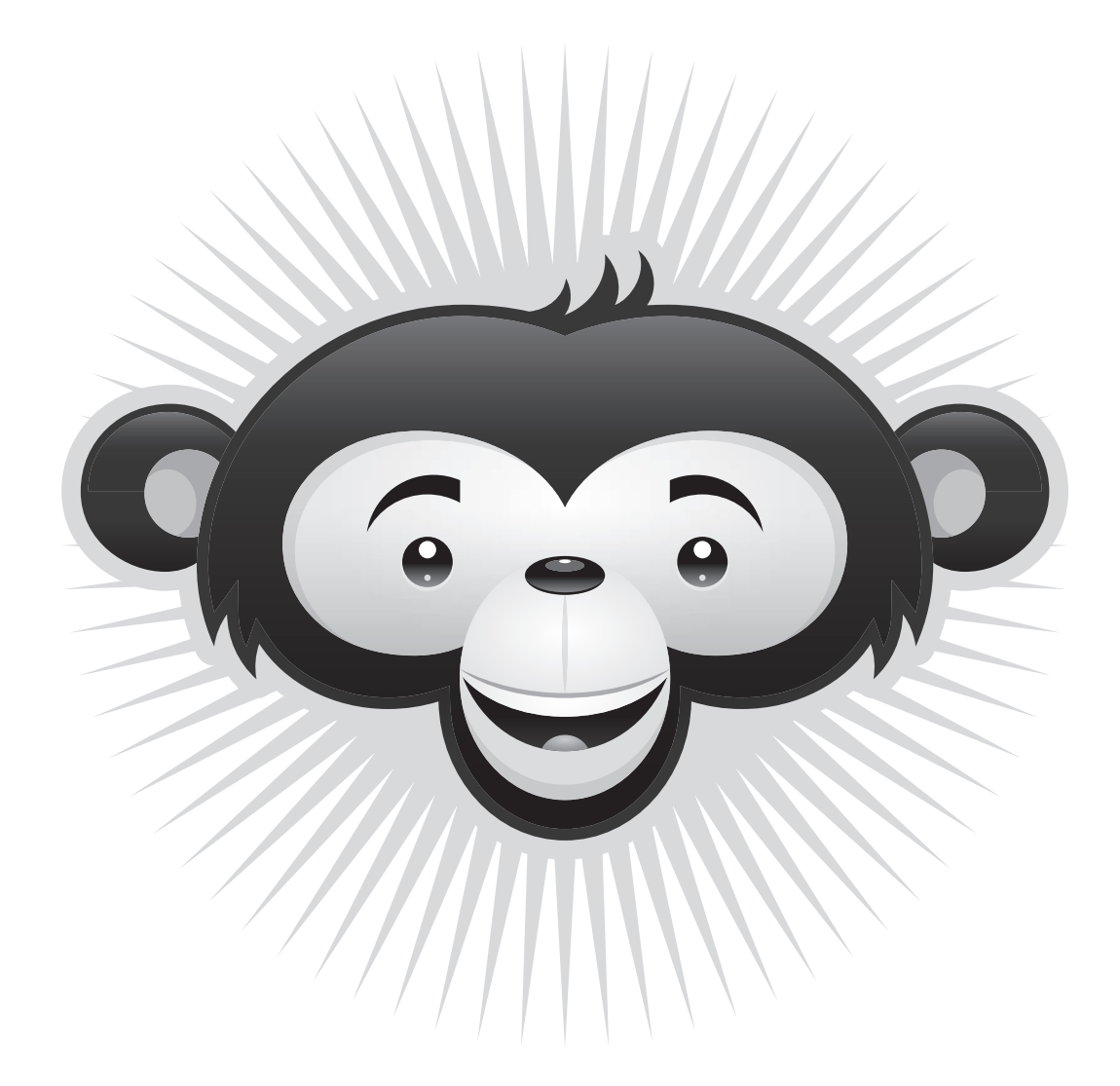

OBRÁZEK 5.35: Tato ilustrace postavičky šimpanze byla vytvořena pro dětské hřiště v Utahu

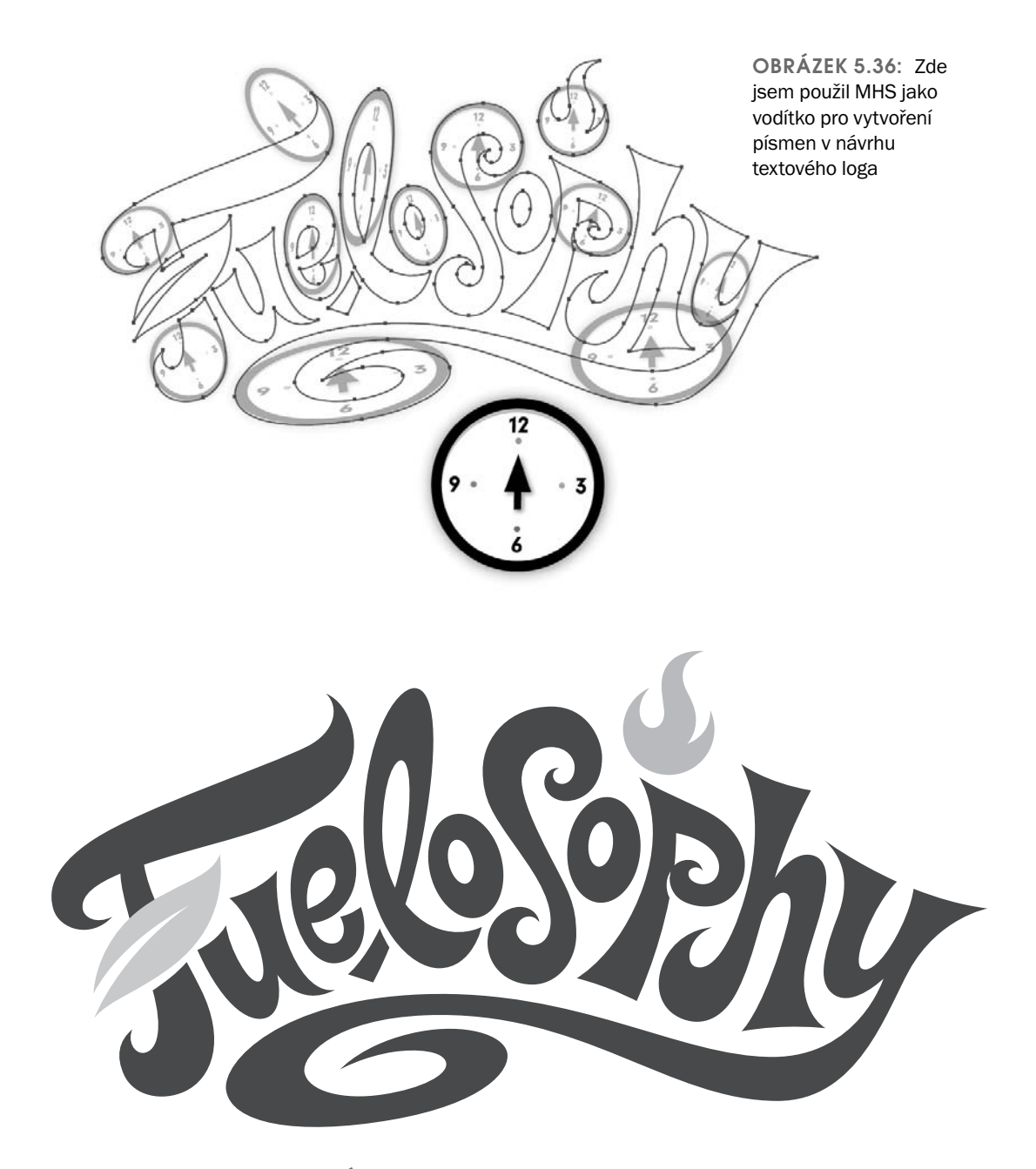

OBRÁZEK 5.37: Návrh loga pro novou linii nápojů Pepsi

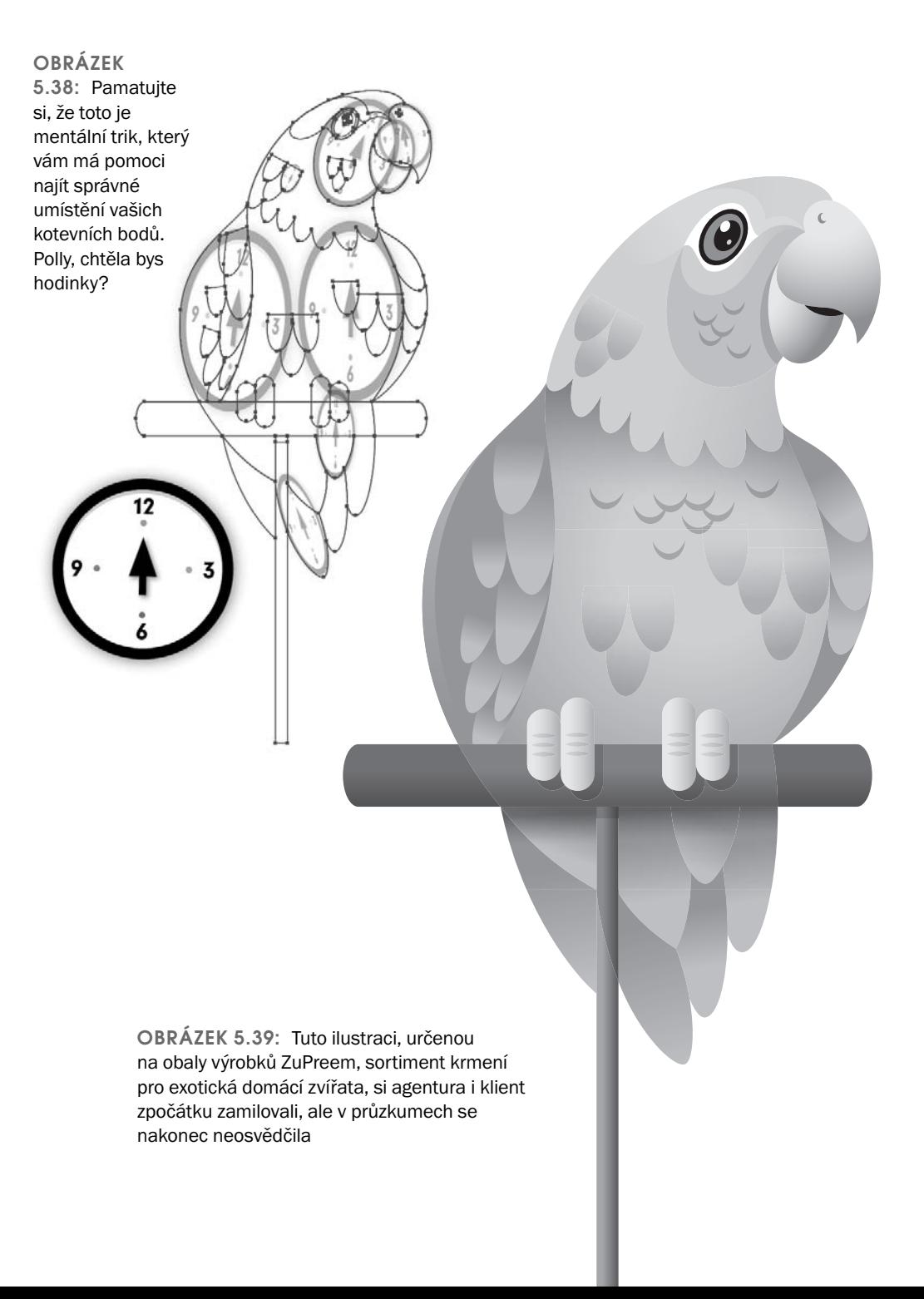